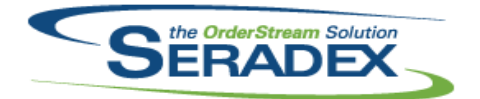

**Seradex OrderStream**

#### Technical Release Notes November 2017

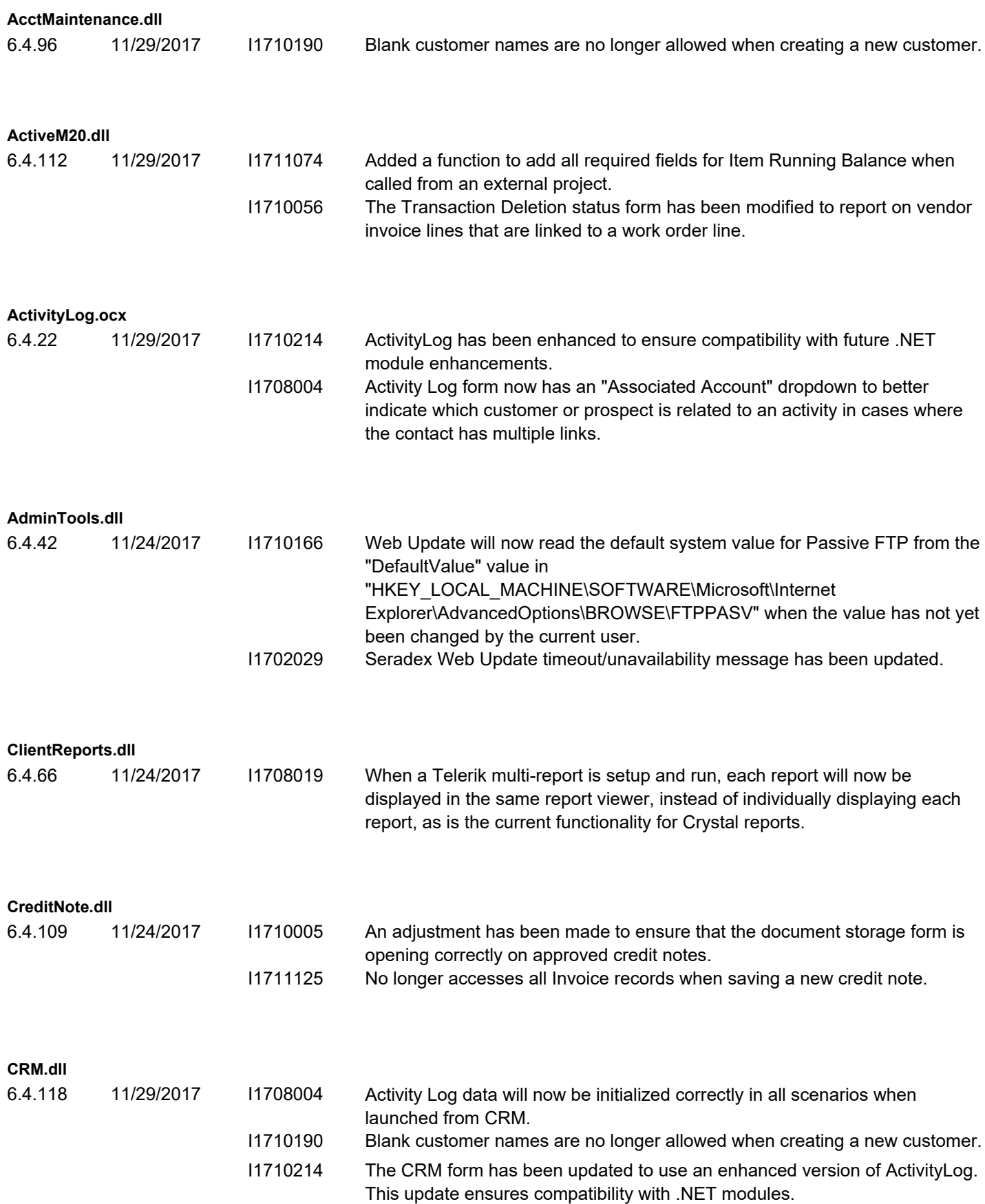

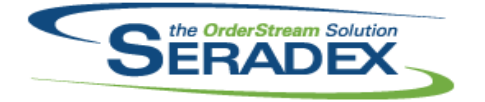

## **Seradex OrderStream** Technical Release Notes

November 2017

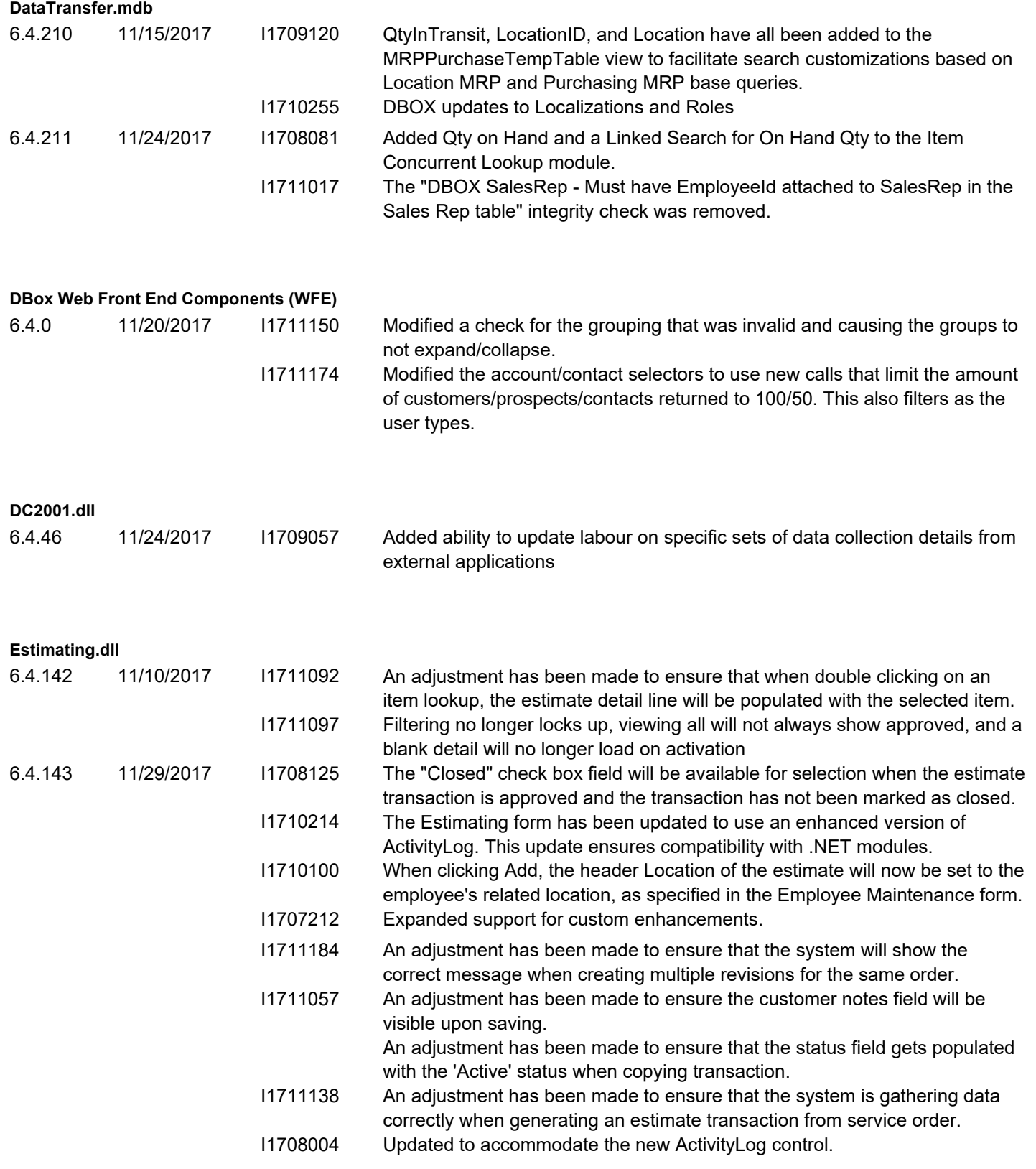

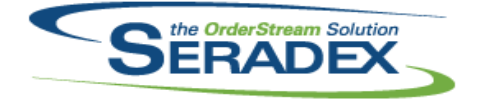

#### **Seradex OrderStream** Technical Release Notes November 2017

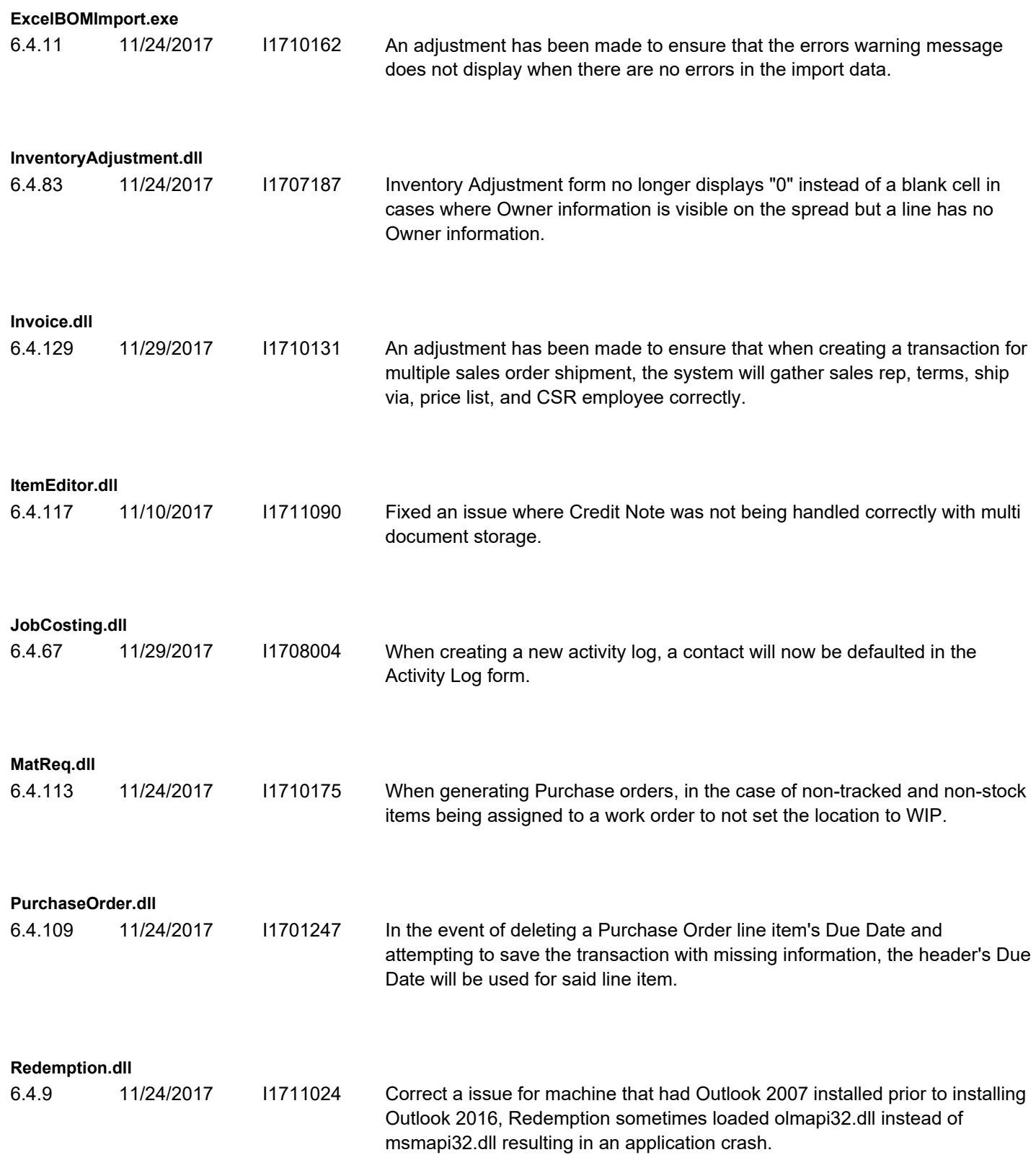

**SalesOrder.dll**

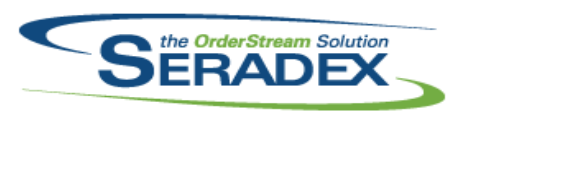

#### **Seradex OrderStream** Technical Release Notes November 2017

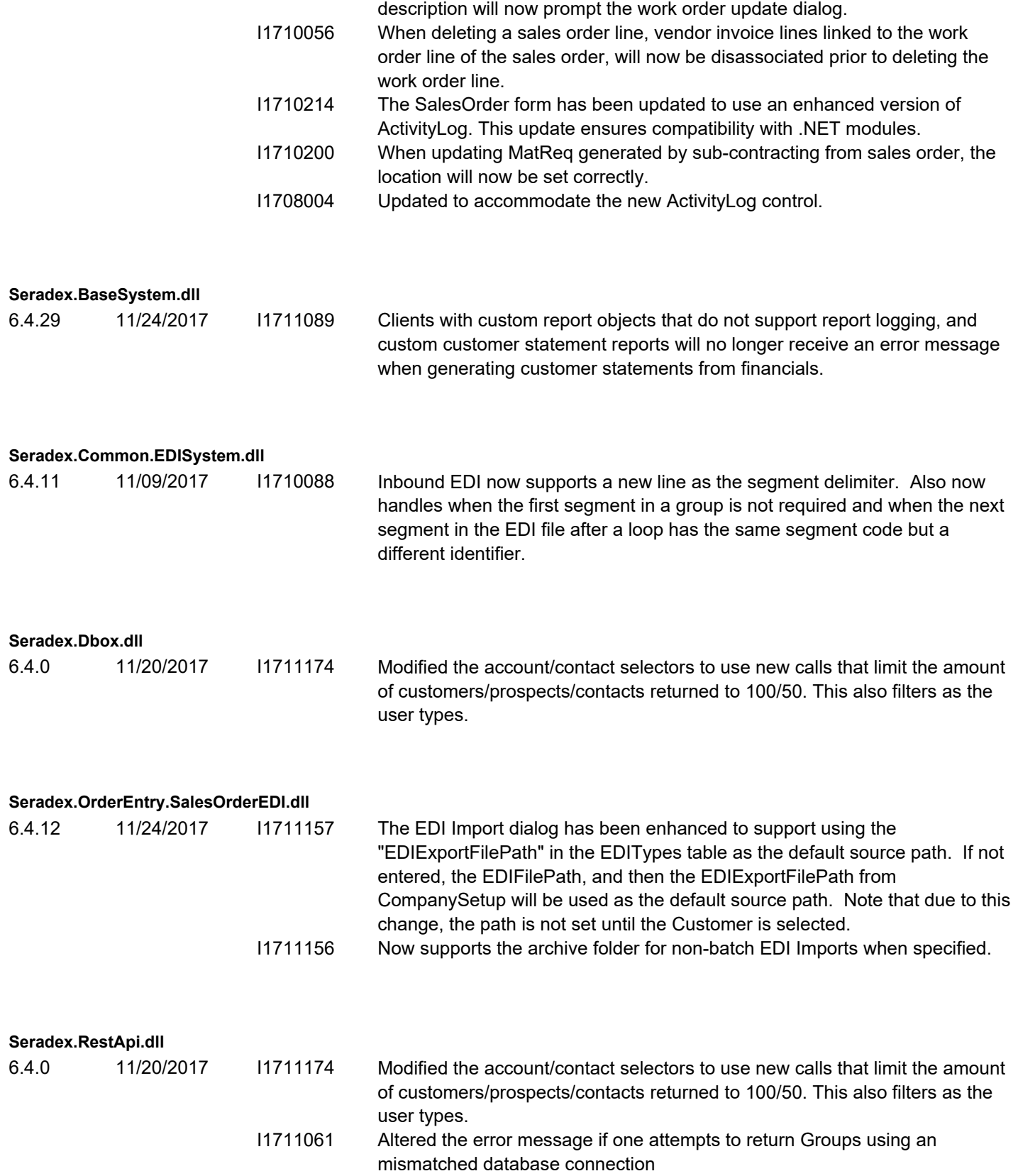

6.4.179 11/29/2017 I1709033 An adjustment has been made to ensure that changing the detail line's

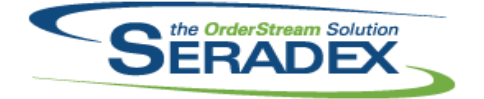

### **Seradex OrderStream** Technical Release Notes November 2017

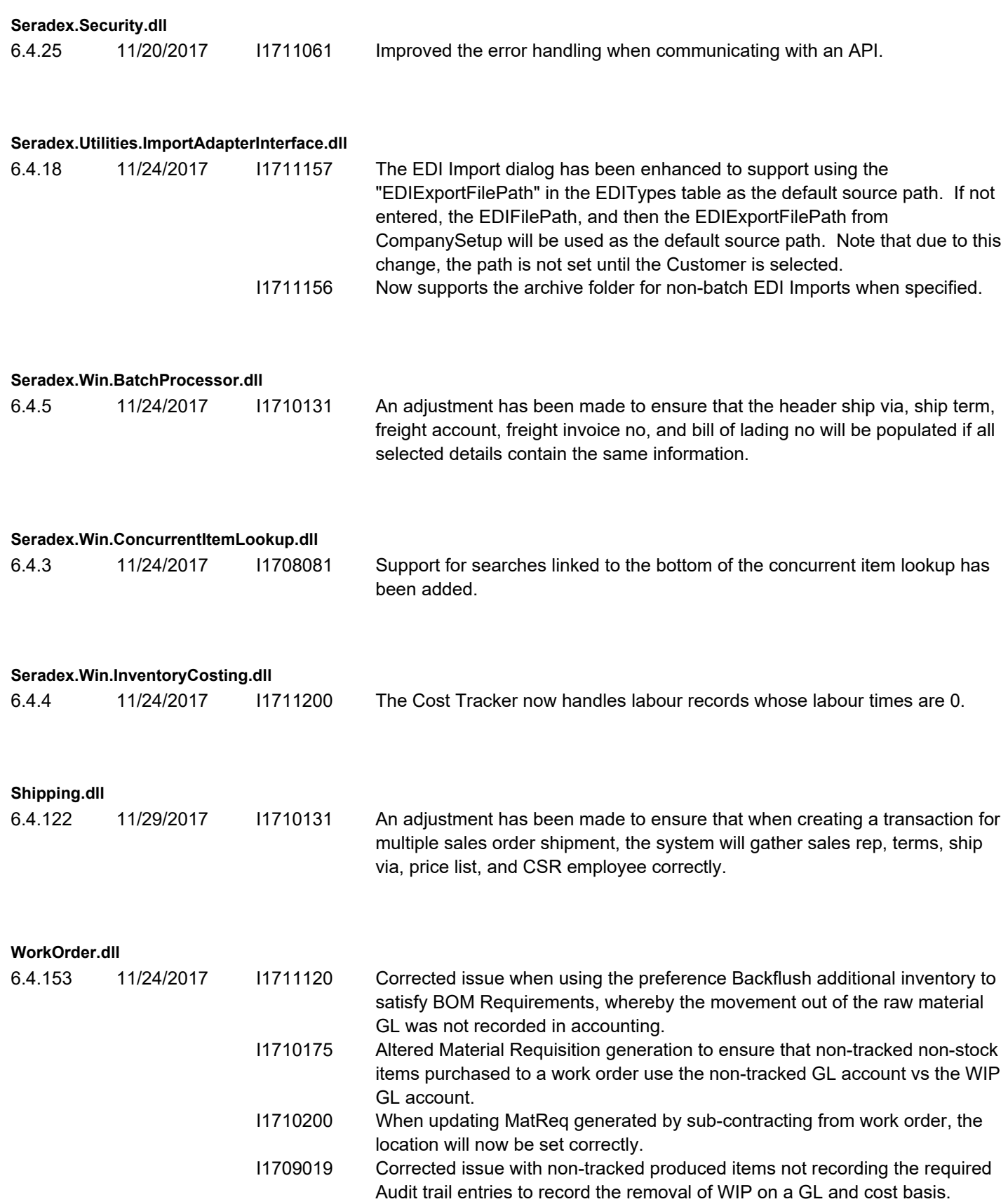

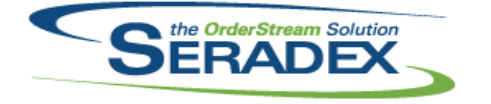

# **Seradex OrderStream**

Technical Release Notes November 2017